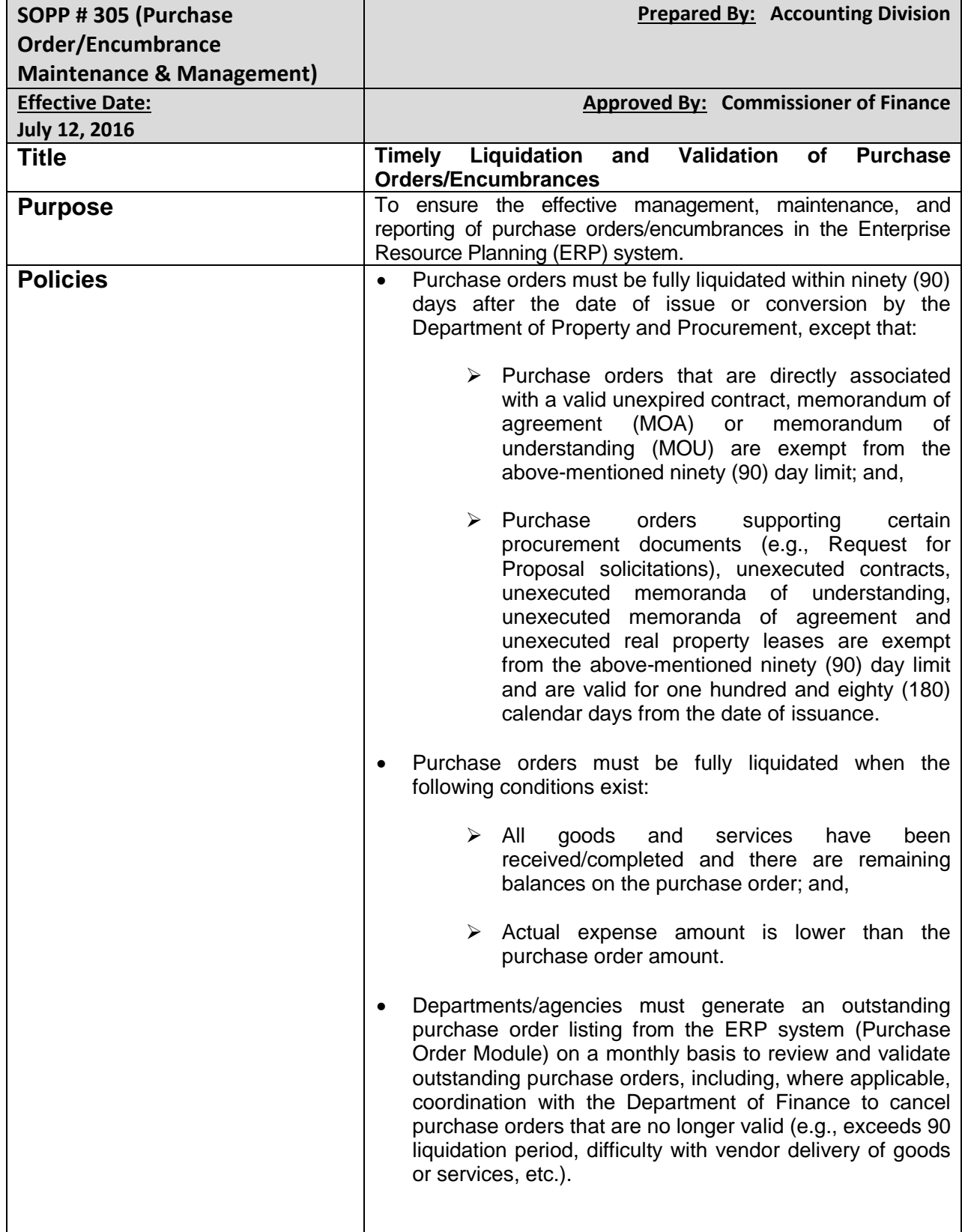

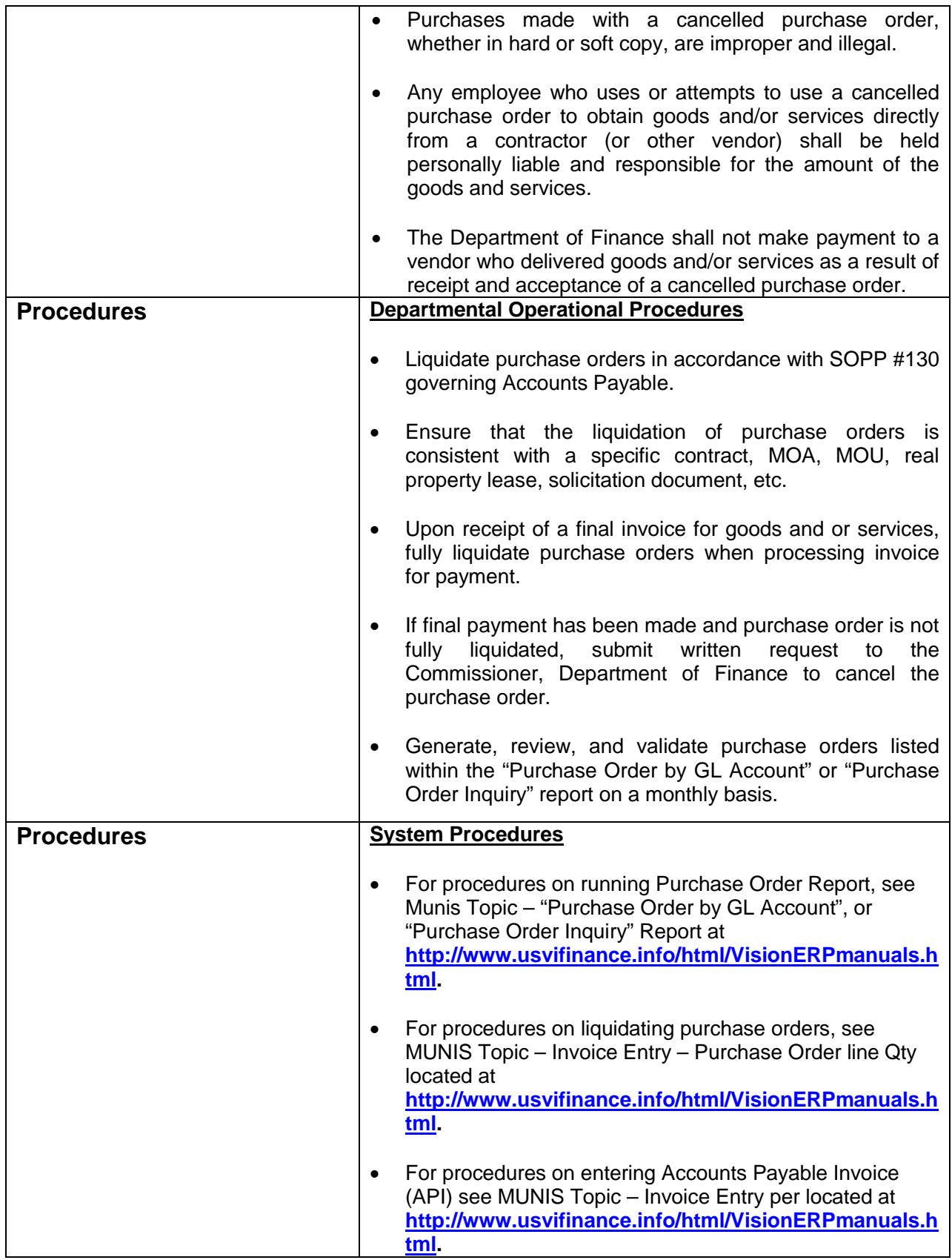

## **Revision History**

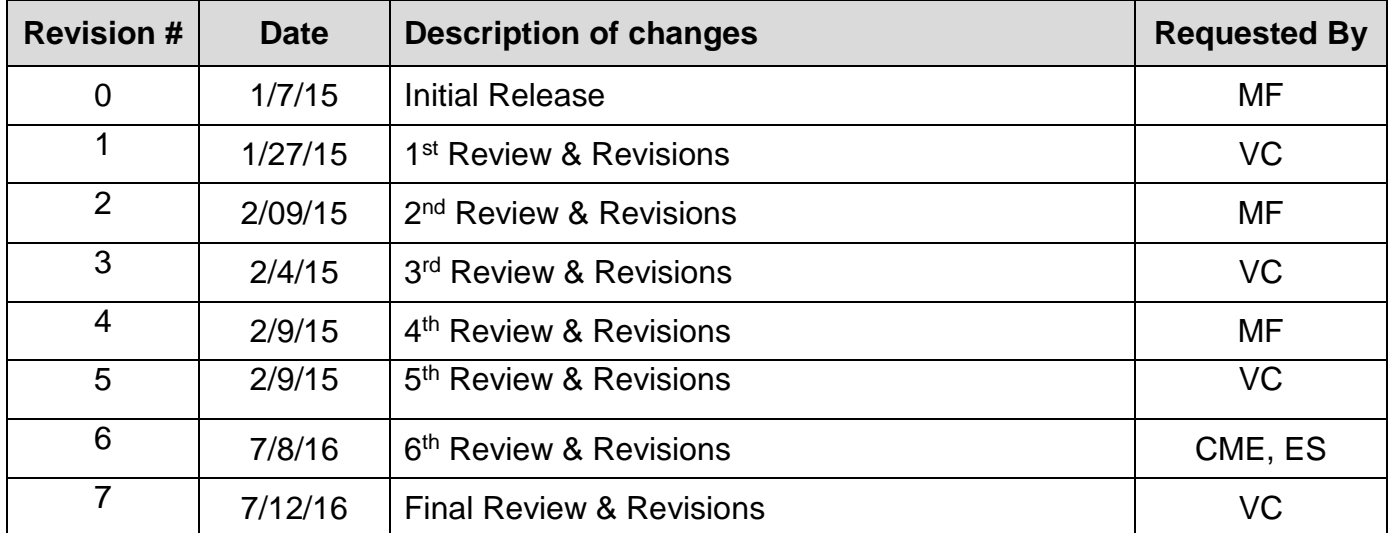